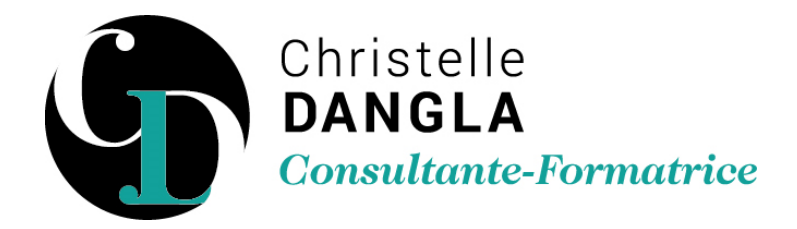

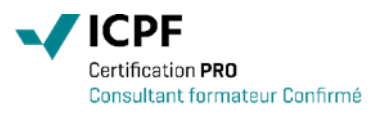

# Word - Initiation

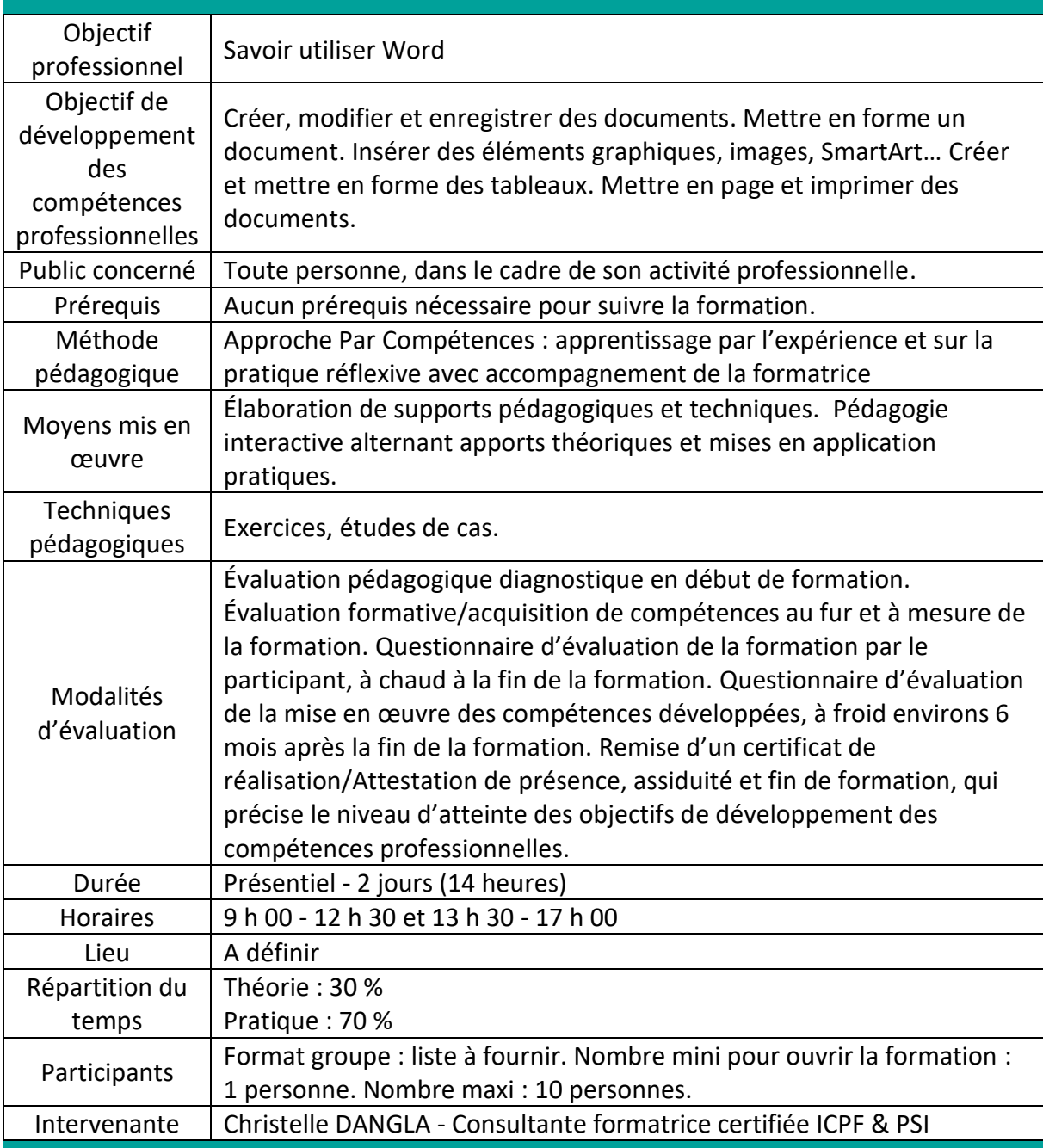

TFS LC - Christelle DANGLA

15 rue la ronde des charmes – 33460 MACAU – Mobile : 06.61.22.53.21 – www.christelledangla.fr – E.mail : christelle.dangla@orange.fr N° Siret : 510 936 065 00026 - Code APE : 8559A

Déclaration d'activité enregistrée sous le n°72 33 07699 33 auprès du Préfet de la région Nouvelle Aquitaine. Ce numéro d'enregistrement ne vaut pas agrément de l'Etat. Membre d'une association agréée par l'administration fiscale acceptant à ce titre le règlement des honoraires par carte bancaire ou par chèque libellé à TFS LC. Titulaire d'un contrat d'assurance Responsabilité Civile Professionnelle.

### Programme de formation et de développement des compétences professionnelles

#### **Se repérer dans l'interface de Word**

- Le ruban, les onglets, les groupes et les commandes
- Découvrir et personnaliser la barre d'outils Accès rapide
- Afficher ou masquer la règle

### **Gérer des documents**

- Ouvrir, enregistrer et fermer un document existant
- Enregistrer les fichiers au format PDF

#### **Créer document**

- Saisir, modifier et déplacer un texte
- Connaître les modes de sélection
- Annuler et rétablir une action
- Utiliser les fonctions copier/coller et couper/coller
- Vérifier la grammaire et l'orthographe

#### **Mettre en forme un document**

- Mettre en forme les caractères (police, taille, couleur, attributs, etc.)
- Mettre en forme les paragraphes (alignements, retraits, tabulations)
- Utiliser la mini barre d'outils de mise en forme
- Utiliser les styles rapides
- Créer des listes à puces ou numérotées
- Insérer des caractères spéciaux

#### **Élaborer des tableaux**

- Créer et positionner un tableau
- Ajouter, supprimer des lignes ou des colonnes
- Dimensionner le tableau
- Modifier les bordures, les trames

## **Insérer des images et des objets graphiques**

- Insérer et modifier une image, un clipart, un texte WordArt
- Utiliser l'outil SmartArt pour créer des processus, des cycles, des organigrammes
- Insérer une capture d'écran

TFS LC - Christelle DANGLA

15 rue la ronde des charmes – 33460 MACAU – Mobile : 06.61.22.53.21 – www.christelledangla.fr – E.mail : christelle.dangla@orange.fr N° Siret : 510 936 065 00026 - Code APE : 8559A

Déclaration d'activité enregistrée sous le n°72 33 07699 33 auprès du Préfet de la région Nouvelle Aquitaine. Ce numéro d'enregistrement ne vaut pas agrément de l'Etat. Membre d'une association agréée par l'administration fiscale acceptant à ce titre le règlement des honoraires par carte bancaire ou par chèque libellé à TFS LC. Titulaire d'un contrat d'assurance Responsabilité Civile Professionnelle.

# **Mettre en page et imprimer**

- Modifier les marges, l'en-tête et le pied de page
- Orienter le document
- Numéroter les pages
- Insérer et supprimer des sauts de page manuels
- Connaître les options d'impression

**Christelle DANGLA - Consultante-Formatrice certifiée ICPF & PSI**

Mise à jour le 02/01/2024

TFS LC - Christelle DANGLA

15 rue la ronde des charmes – 33460 MACAU – Mobile : 06.61.22.53.21 – www.christelledangla.fr – E.mail : christelle.dangla@orange.fr N° Siret : 510 936 065 00026 - Code APE : 8559A

Déclaration d'activité enregistrée sous le n°72 33 07699 33 auprès du Préfet de la région Nouvelle Aquitaine. Ce numéro d'enregistrement ne vaut pas agrément de l'Etat. Membre d'une association agréée par l'administration fiscale acceptant à ce titre le règlement des honoraires par carte bancaire ou par chèque libellé à TFS LC. Titulaire d'un contrat d'assurance Responsabilité Civile Professionnelle.